## **DRPU Database Converter - MS Excel To MySQL Кряк Скачать бесплатно [2022]**

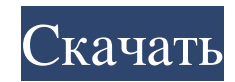

Измените свое мнение о базах данных Microsoft Excel? Вы не должны. Преобразуйте их в MySOL, и вы увидите, о чем идет речь. Инструмент был разработан для простоты использования, позволяя пользователям преобразовывать либо целые электронные таблицы (которые часто содержат объемные записи базы данных), либо только определенные части (табличные записи) из электронных таблиц Excel без необходимости писать какие-либо запросы к базе данных. Он также обеспечивает поддержку всех основных ограничений базы данных, а также типов данных и атрибутов, чтобы обеспечить всестороннее преобразование. Преобразователь Microsoft Excel в MySQL также позволяет пользователям выбирать желаемое место назначения для преобразованных записей базы данных. После этого инструмент автоматически откроет новое окно, содержащее структуру базы данных, которая будет содержать преобразованные записи. Кроме того, процесс включает в себя возможность добавления имени пользователя/пароля или пароля к экспортируемым файлам базы данных. Этот инструмент можно использовать для преобразования любых популярных баз данных Microsoft Excel (например, баз данных Microsoft XLS, MS Excel 2007, MS Excel 2003 и Excel 2002). Кроме того, конвертер Microsoft Excel в MySQL также был разработан для работы с любой из следующих версий: Последние форматы XLS от Microsoft - XLSX 2007/2010, XLS 2007, XLS 8/2003, XLS 2003, XLS 97/2002. Важно: Требования приложения для его работы: Microsoft Excel — Windows XP (x86/x64) Сервер MySQL 5.6.x MySQL Workbench 4.2.x — Windows x86/x64 Ключ продукта: Конвертер базы данных DRPU - MS Excel в MySQL БЕСПЛАТНО и может быть загружен непосредственно с веб-сайта компании. Мы используем файлы cookie для хранения информации о сеансе, чтобы упростить запоминание вашей регистрационной информации, чтобы вы могли сохранять настройки веб-сайта, персонализировать контент и рекламу, предоставлять функции социальных сетей и анализировать наш трафик. Мы также делимся информацией об использовании вами нашего сайта с нашими партнерами в социальных сетях, рекламе и аналитике. Доступное офисное помещение в аренду в Бхубанешваре Вы ищете офис в Бхубанешваре для своих деловых целей? Не беспокойтесь о том, чтобы найти доступное офисное помещение в Бхубанешваре. Есть много вариантов, доступных для новых пользователей. И для людей, которые хотят выехать из нынешнего офиса, не заплатив определенную сумму денег. Получить новый офис в Бхубанешваре очень просто. Все, что вам нужно сделать, это найти представителя

## **DRPU Database Converter - MS Excel To MySQL**

Конвертер базы данных DRPU - MS Excel в MySQL - это часть программного обеспечения, предназначенная для того, чтобы помочь пользователям конвертировать любые базы данных Excel, имеющиеся на их компьютерах, в форматы, поддерживаемые MySQL, всего несколькими щелчками мыши. В случае, если пользователи сохраняли свои записи базы данных в виде электронных таблиц Microsoft Excel и хотят без особых усилий перенести их в базы данных MySQL, конвертер MS Excel в MySQL от DRPU — это инструмент, который может предложить все необходимые возможности для этот процесс. С помощью этого приложения пользователи могут выбрать любой из своих рабочих листов Excel и преобразовать их в MySQL за несколько простых шагов, независимо от того, какие версии MySQL или Microsoft Excel они используют. Кроме того, этот инструмент позволяет пользователям конвертировать либо целые электронные таблицы (которые часто включают в себя объемные записи базы данных), либо выбирать только определенные части (табличные записи), которые они хотят переместить в базы данных MySQL. Приложение поставляется с поддержкой преобразования всех основных ограничений базы данных, а также типов данных и атрибутов для всестороннего преобразования. В то же время он позволяет пользователям выбирать место назначения для преобразованных записей базы данных. Преобразователь базы данных DRPU - MS Excel в MySQL был разработан, чтобы предоставить пользователям возможности преобразования базы данных без необходимости писать запросы к базе данных. Инструмент автоматизирует весь процесс преобразования, что делает его подходящим для широкого круга пользователей, в том числе для тех, кто не обладает продвинутыми навыками работы с компьютером, а также для специалистов по базам данных и программистов. Для получения ожидаемых результатов приложение требует, чтобы MySQL была установлена на компьютере пользователя, а также правильно настроена. Фактически, инструмент с самого начала запрашивает у пользователей имя сервера MySOL, а также имя пользователя и пароль. После этого пользователям нужно только выбрать вариант конвертации, который им больше всего подходит, а инструмент сделает все остальное. Рейтинг: Ответы 18 апреля 2010 г. Уважаемый DJA, Спасибо, что разместили этот вопрос на нашем сайте. Как экспортировать базу данных в Excel и импортировать ее в MS-Access или любую программу базы данных. Мы предлагаем вам использовать OpenOffice.org Calc (для экспорта данных в Excel. После завершения экспорта вы можете использовать MS Access, Excel или OpenOffice Calc для импорта данных. Имейте в виду, что процесс преобразования не позволяет создавать несколько рабочих книг с одними и теми же данными. Уважаемый DJA, fb6ded4ff2

https://germanconcept.com/ms-project-ifilter-активация-скачать-бесплатно-без-р/

[https://vietnamnuoctoi.com/upload/files/2022/06/mT3Ow5YhGRZR2fVdbnir\\_15\\_b3b47e8fa15ea816aaeeef21d08afc70\\_file.p](https://vietnamnuoctoi.com/upload/files/2022/06/mT3Ow5YhGRZR2fVdbnir_15_b3b47e8fa15ea816aaeeef21d08afc70_file.pdf) [df](https://vietnamnuoctoi.com/upload/files/2022/06/mT3Ow5YhGRZR2fVdbnir_15_b3b47e8fa15ea816aaeeef21d08afc70_file.pdf)

<https://www.folusci.it/wp-content/uploads/2022/06/FactoryTool.pdf>

https://stepmomson.com/wp-content/uploads/2022/06/Pix\_Parser WinMac.pdf

<https://quickpro.site/wp-content/uploads/2022/06/abrnek.pdf>

[https://natepute.com/advert/clipbuffers-%d0%ba%d1%80%d1%8f%d0%ba-license-code-keygen-%d1%81%d0%ba%d0%b0%](https://natepute.com/advert/clipbuffers-%d0%ba%d1%80%d1%8f%d0%ba-license-code-keygen-%d1%81%d0%ba%d0%b0%d1%87%d0%b0%d1%82%d1%8c-%d0%b1%d0%b5%d1%81%d0%bf%d0%bb%d0%b0%d1%82%d0%bd%d0%be-%d0%b1%d0%b5%d0%b7-%d1%80%d0%b5%d0%b3-2/) [d1%87%d0%b0%d1%82%d1%8c-%d0%b1%d0%b5%d1%81%d0%bf%d0%bb%d0%b0%d1%82%d0%bd%d0%be-%d0%b1](https://natepute.com/advert/clipbuffers-%d0%ba%d1%80%d1%8f%d0%ba-license-code-keygen-%d1%81%d0%ba%d0%b0%d1%87%d0%b0%d1%82%d1%8c-%d0%b1%d0%b5%d1%81%d0%bf%d0%bb%d0%b0%d1%82%d0%bd%d0%be-%d0%b1%d0%b5%d0%b7-%d1%80%d0%b5%d0%b3-2/)

[%d0%b5%d0%b7-%d1%80%d0%b5%d0%b3-2/](https://natepute.com/advert/clipbuffers-%d0%ba%d1%80%d1%8f%d0%ba-license-code-keygen-%d1%81%d0%ba%d0%b0%d1%87%d0%b0%d1%82%d1%8c-%d0%b1%d0%b5%d1%81%d0%bf%d0%bb%d0%b0%d1%82%d0%bd%d0%be-%d0%b1%d0%b5%d0%b7-%d1%80%d0%b5%d0%b3-2/)

<https://turbulentelevenvansissi.nl/wp-content/uploads/2022/06/herdema.pdf>

<http://NaturalhealingbyDoctor.com/?p=7130>

<https://goodsforyoutoday.com/index.php/2022/06/15/blue-clouds-clock-screensaver-кряк-скачать-бесплатно/>

<https://ayusya.in/accessenum-активированная-полная-версия-serial-number-full-torrent/>

<https://rsmerchantservices.com/element-p-скачать-бесплатно-без-регистрации/>

[https://www.coolshakers.com/wp-content/uploads/2022/06/Google\\_Maps\\_With\\_GPS\\_Tracker\\_\\_\\_\\_\\_\\_For\\_Windows.pdf](https://www.coolshakers.com/wp-content/uploads/2022/06/Google_Maps_With_GPS_Tracker______For_Windows.pdf)

[https://wanaly.com/upload/files/2022/06/jArmuWMWeqZVDma7Pv6V\\_15\\_2280f0ff8644ff6576f859642427148a\\_file.pdf](https://wanaly.com/upload/files/2022/06/jArmuWMWeqZVDma7Pv6V_15_2280f0ff8644ff6576f859642427148a_file.pdf)

<https://wanoengineeringsystems.com/quillbot-for-chrome-активация-with-full-keygen-скачать-бесплатно/>

<http://www.oscarspub.ca/wp-content/uploads/2022/06/hantaff.pdf>

[https://streetlifegaming.com/wp-content/uploads/2022/06/1abcnet\\_Security\\_Box.pdf](https://streetlifegaming.com/wp-content/uploads/2022/06/1abcnet_Security_Box.pdf)

<https://www.raven-guard.info/easy-work-time-calculator-активированная-полная-версия-with-serial-k/>

[https://connectingner.com/wp-content/uploads/2022/06/Efficient\\_Diary\\_Pro.pdf](https://connectingner.com/wp-content/uploads/2022/06/Efficient_Diary_Pro.pdf)

https://kryptokubus.com/wp-content/uploads/2022/06/Simon\_HiHat\_\_\_\_\_\_\_\_\_\_License\_Code\_Keygen\_\_X64\_2022\_New.pdf